# **TunesKit AceMovi PC/Windows (Updated 2022)**

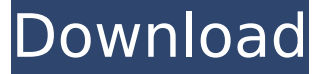

#### **TunesKit AceMovi Crack+ With Serial Key [32|64bit] (Latest)**

Capture the information on your computer screen and turn it into an extraordinary presentation! TunesKit AceMovi Download With Full Crack captures the image in full screen, so the entire desktop on your computer screen is rendered on the surface. All window controls, buttons and text are visible and editable. The software's interface is intuitive and easy-to-use. You can tweak the captured screen content, add custom graphics or text, place it on a video or on an audio track, add filters, control the preview and rendering area, as well as other settings. Furthermore, you can transition between the window and image areas, crop the captured screen image, export to different formats, choose the screen recording volume level, and add text or recordings to customize your work. You can record your presentation, add a video, or add an audio track. Additionally, a screen capture application can be very useful when you want to present the source documentation that you have already created. Or, you can capture your desktop screen and use it as a preview for your website. Also, you can use AceMovi for making presentations by capturing a video and adding an audio track. TunesKit AceMovi Crack For Windows Trial version: You can try out the full version of AceMovi for free. If you are satisfied with our software after using the free trial version, then you can purchase it. TunesKit AceMovi Key features: \* Full screen capture. \* You can choose from an assortment of backgrounds and graphics. \* You can add custom messages. \* You can add custom files to the screen capture, such as images, audio, and video. \* You can add voice-over to your screen capture. \* You can use "split screen" to put together 2 videos for a presentation. \* You can share your screen capture over the Internet. \* You can use the highest level of compression for sending the screen capture file to an internet server. \* You can add a font to your screen capture. \* You can add a movie to your screen capture, with optional audio. \* You can add a movie to your screen capture, with optional audio and a text overlay. \* You can add a text overlay to your screen capture. \* You can set the capture volume for your screen capture. \* You can add a sound effect to your screen capture. \* You can add multiple sound effects to your screen capture. \* You can overlay a video to your screen

#### **TunesKit AceMovi**

TunesKit aceMovi is an integrated video editing software app that makes it easy to capture screen activity on-the-fly or record audio from your mic or other audio inputs. The app also integrates with online video websites such as YouTube. The free version is ad-supported. The pro version is ad-free. What's New in Version 1.6.0.10 Now you can add your webcam to your projects. All you need to do is enter the command: "+webcam.png" at the start of your project, then wait for your camera to be detected. You can change the capture area by double-tapping on the frame you are using. You can now add a shortcut to the capture action. This lets you quickly capture anything on your screen. You can change the shortcut's activation type from "Show App" to "Force Focus" so it won't be blocked by other apps that have focus. You can now add text to your projects (static/dynamic/dynamic with pen). See how easy it is? You can now add stickers to your project. And More... Key Features: V Capture screen activity (in video or image format) V Capture audio from the mic √Record any audio source (including playing audio from your phone) √Add audio background √Rotate, stretch, cut and crop video and images ∠Add stickers and texts ∠Change screen area (partial or full screen) ∠Split video and screen to multiple videos ∠Add motion and animation to videos ∠Add and customize audio background ✓Add and customize hotkeys ✓Filter effect ✓Insert dynamic text ✓Simulate changing font/color over time ✓Add a double-layer design ✓Add sound effects (stereo, surround) ✓Add digital effects such as blurring, noise, color, rotation, vignette ✓Add particle effects ✓Customize your sticker design ✓Add transition effects ✓Add water effects ✓Add fade in/out effects ✓Change scale ✓Change color ✓Fade out ✓Add blur ✓Add drop shadow ✓Add explosion ✓Edit your video with in-app tools √Change the screen size to 1080p or 720 b7e8fdf5c8

### **TunesKit AceMovi Crack +**

TunesKit AceMovi is a feature-packed software solution for turning your regular videos into mesmerizing and impressive projects. Supports multiple source formats Although this app is essentially a video editor, you can build amazing projects by integrating a wide range of multimedia files. You can start with images (PNG, JPEG, BMP, GIF, HEIC, TIFF, or WebP), then choose the audio background (MP3, M4A, AAC, AC3, OGG, AIFF, APE, FLAC, WAV, WMA, MKA, AU). Last but not least, you can integrate the videos (AVI, M4V, MTS, TRP, MP4, MPEG, 3GP, WMV, RMVB, MOV, FLV, MKV, NSV, VOB, WebM and so on). Alternatively, you can record the activity on your computer screen, the audio stream from your microphone or from your PC's audio system. You can define the screen area you are interested in, then rely on the customizable hotkeys to start, stop or pause the capture process. Add numerous types of elements Once you have settled on the source content for TunesKit AceMovi, you can take one step further and add background, arrows or shapes, as well as stickers. Not only can you enhance the project with background audio, you can also add sound effects that you can adjust as you like. Static and dynamic text messages can be inserted as well. A very nifty function of this app is its split screen: basically, you can combine several videos within the same screen, using one of the predefined designs. Includes filters, transitions and animations The final touch on your project is to beautify your source files with suitable filters: stripes, halo, mist, bubble, night, smog, matte and many more. When it comes to the transitions and animation, you should take the time and explore all the available ones, lest you miss the one that is perfect for your work. 3:20 Mini Movie Studio: How to Edit and Build Movies Mini Movie Studio: How to Edit and Build Movies Mini Movie Studio: How to Edit and Build Movies How to edit and build movies. In this video, learn how to build your own movies on your Mac using Final Cut Pro X on a PC. Learn how to make movies using Final Cut Pro X

### **What's New In TunesKit AceMovi?**

TunesKit AceMovi is a feature-packed software solution for turning your regular videos into mesmerizing and impressive projects. Supports multiple source formats Although this app is essentially a video editor, you can build amazing projects by integrating a wide range of multimedia files. You can start with images (PNG, JPEG, BMP, GIF, HEIC, TIFF, or WebP), then choose the audio background (MP3, M4A, AAC, AC3, OGG, AIFF, APE, FLAC, WAV, WMA, MKA, AU). Last but not least, you can integrate the videos (AVI, M4V, MTS, TRP, MP4, MPEG, 3GP, WMV, RMVB, MOV, FLV, MKV, NSV, VOB, WebM and so on). Alternatively, you can record the activity on your computer screen, the audio stream from your microphone or from your PC's audio system. You can define the screen area you are interested in, then rely on the customizable hotkeys to start, stop or pause the capture process. Add numerous types of elements Once you have settled on the source content for TunesKit AceMovi, you can take one step further and add background, arrows or shapes, as well as stickers. Not only can you enhance the project with background audio, you can also add sound effects that you can adjust as you like. Static and dynamic text messages can be inserted as well. A very nifty function of this app is its split screen: basically, you can combine several videos within the same screen, using one of the predefined designs. Includes filters, transitions and animations The final touch on your project is to beautify your source files with suitable filters: stripes, halo, mist, bubble, night, smog, matte and many more. When it comes to the transitions and animation, you should take the time and explore all the available ones, lest you miss the one that is perfect for your work. TunesKit AceMovi was reviewed by Antithias on Saturday, March 12th, 2019 1. Field of the Invention The present invention relates to a camera capable of operating in a self-timer function and in a continuous shooting function, in response to a touch operation by a finger. 2. Description of the Related Art There are cameras that can operate in a self-timer function in

## **System Requirements For TunesKit AceMovi:**

Nintendo 3DS system, AC adapter Internet connection Software features: Default screen Default touch screen controls Contains one free application GamePilot application is required for internet play. About Virtual Console Virtual Console, a service that brings back classic games from the NES, SNES, Super Nintendo Entertainment System, Game Boy and Game Boy Advance, is available exclusively on the Nintendo 3DS. Nintendo 3DS owners who have a Nintendo DSi™ system can download Virtual Console games for free and play them on their 3

Related links:

<https://humansofkarnataka.com/miro-video-converter-crack-3264bit/>

<http://www.giffa.ru/who/dns-progapation-check-crack-with-product-key-free-for-windows-2022-latest/>

<https://shkvarka.fun/jmoney-crack-free-download-final-2022/>

<https://www.acc.org.bt/sites/default/files/webform/complaints/Ultra-Video-Converter-flv.pdf>

[https://you.worldcruiseacademy.co.id/upload/files/2022/07/PsDiCB6bNNpTuxWWyLky\\_04\\_6ae3270c316418821df57d45](https://you.worldcruiseacademy.co.id/upload/files/2022/07/PsDiCB6bNNpTuxWWyLky_04_6ae3270c316418821df57d4526dcbca7_file.pdf) [26dcbca7\\_file.pdf](https://you.worldcruiseacademy.co.id/upload/files/2022/07/PsDiCB6bNNpTuxWWyLky_04_6ae3270c316418821df57d4526dcbca7_file.pdf)

<https://olivedatavola.it/wp-content/uploads/2022/07/ragana.pdf>

<https://digitalmentors.pro/2022/07/04/pilot-erp-crack/>

<https://1w74.com/personalization-panel-aero-patch-crack-download-win-mac-2022/>

<https://trikonbd.com/office-key-remover-free-2022/>

<https://thebakersavenue.com/kaspersky-password-manager-3-0-3826-crack-download-pc-windows/>

<https://ukrainefinanceplatform.com/wp-content/uploads/2022/07/bilger.pdf>

[https://social.mactan.com.br/upload/files/2022/07/ZBuwr3SOTo5YW82XAUQK\\_04\\_bc50732baef653c415c24199df0d096](https://social.mactan.com.br/upload/files/2022/07/ZBuwr3SOTo5YW82XAUQK_04_bc50732baef653c415c24199df0d096c_file.pdf) [c\\_file.pdf](https://social.mactan.com.br/upload/files/2022/07/ZBuwr3SOTo5YW82XAUQK_04_bc50732baef653c415c24199df0d096c_file.pdf)

<https://blankbookingagency.com/?p=263522>

<https://www.joycedayton.com/sites/default/files/webform/FreeDoubleBassTuner.pdf>

<https://afternoon-ravine-79989.herokuapp.com/chrtal.pdf>

<http://www.trabajosfacilespr.com/safecopy-3680-crack-serial-key-free-download/>

<https://www.realvalueproducts.com/sites/realvalueproducts.com/files/webform/fiahan943.pdf>

<https://wakelet.com/wake/qinNekh39ILsafv3qC2y6>

[http://www.be-art.pl/wp-content/uploads/2022/07/free\\_website\\_downloader.pdf](http://www.be-art.pl/wp-content/uploads/2022/07/free_website_downloader.pdf)

[https://gsmile.app/upload/files/2022/07/lPzD8kWkcE4poZmufdQE\\_04\\_ab02f8f79cbaa53a33c316139ebaeadf\\_file.pdf](https://gsmile.app/upload/files/2022/07/lPzD8kWkcE4poZmufdQE_04_ab02f8f79cbaa53a33c316139ebaeadf_file.pdf)